Київський національний університет будівництва і архітектури Кафедра управління проєктами

Комп'ютерні науки. Управління проектами

Сторінка 1

#### «Затверджую»

Завідувач кафедри управління проєктами

/д.т.н., проф. Сергій БУШУЄВ/

« 30 » червня 2023 р.

Розробник силабусу

/ д.т.н., проф. Олена ВЕРЕНИЧ/

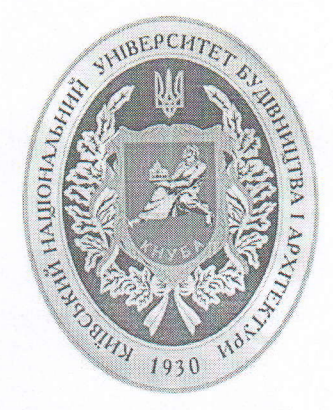

# СИЛАБУС

# КРЕАТИВНІ ТЕХНОЛОГІЇ В РОЗРОБЦІ ТА ВПРОВАДЖЕННІ ІТ ПРОЄКТІВ

назва освітньої компоненти (дисципліни)

## 1) Шифр за ОП: ВК

2) Навчальний рік: 2023/2024

3) Освітній рівень: другий рівень вищої освіти (магістр)

4) Форма навчання: денна/заочна

5) Галузь знань: 12 «Інформаційні технології»

6) Спеціальність, назва освітньої програми: 122 «Комп'ютерні науки». ОП «Управління проектами»

8) Статус освітньої компоненти: вибіркова

9) Семестр: 2

11) Контактні дані викладача: д.т.н., проф. Веренич О.В., verenych.ov@knuba.edu.ua, к.т.н., доц. Бойко Є.Г., boiko.ieg@knuba.edu.ua, (044) 245-48-57

12) Мова викладання: українська

13) Пререквізити: управління проектами

14) Мета курсу: ознайомлення, вивчення та практичне застосування методів, підходів та методик розвитку творчих здібностей, які можуть бути використані для створення принципово нових ідей, що відрізняються від традиційних або прийнятних, та здібностей вирішувати проблеми, які виникають всередині статистичних систем під час управлінні проектами з розробки та впровадження інформаційних та компютерних систем, а також створення IT-продуктів.

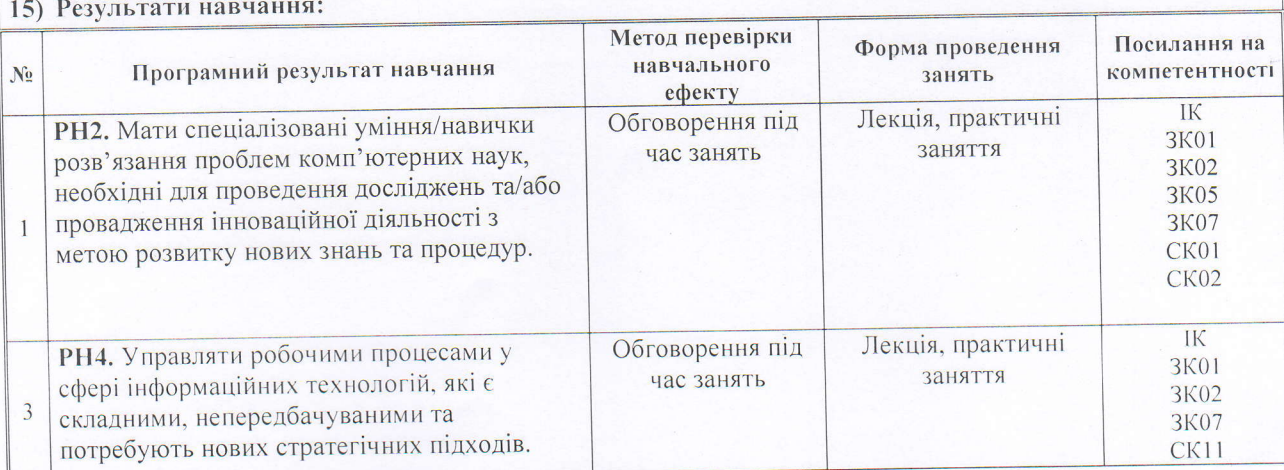

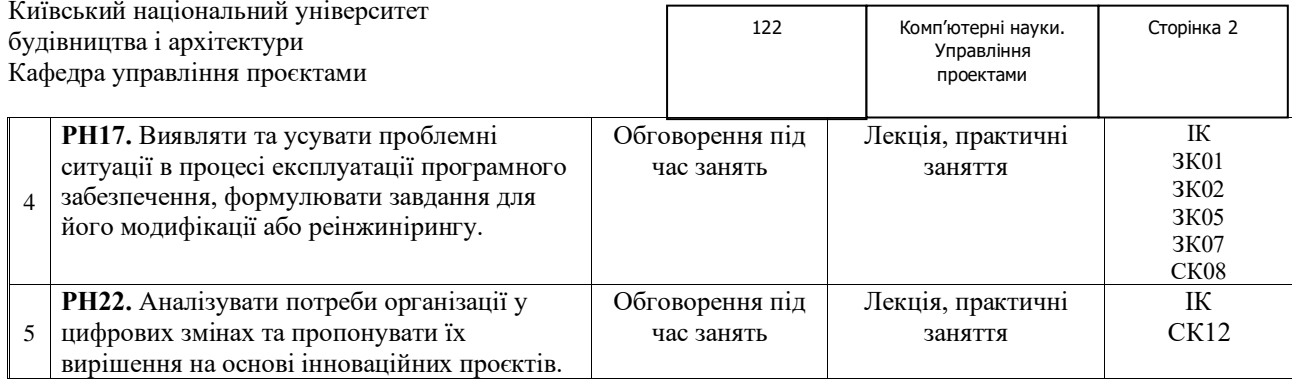

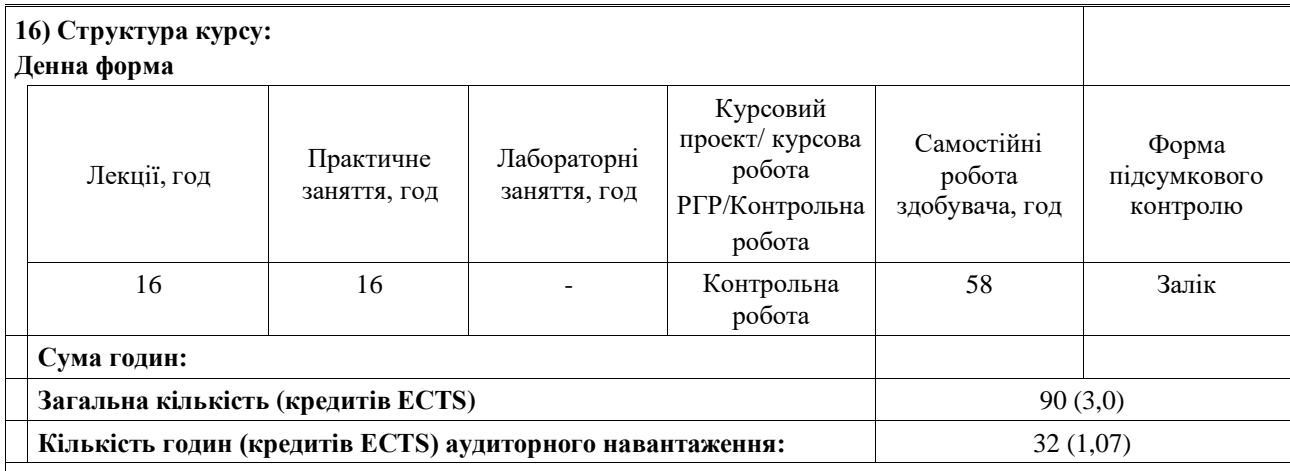

#### **Заочна форма**

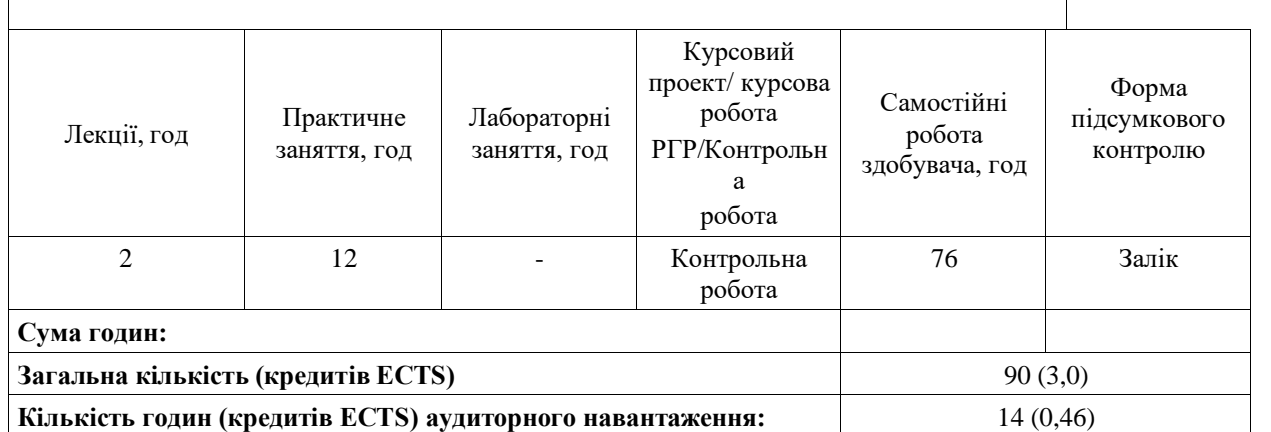

**17) Зміст курсу: (окремо для кожної форми занять – Л/Пр/Лаб/ КР/СРС) Лекції:**

**Змістовний модуль 1. Креативність як основа постійної інновації.**

**Тема лекційного заняття 1. Вступ до предмету**

Вступ до курсу. Поняття «креативність»: визначення, відмінність від поняття «творчість», оцінка. Теорії креативності. Приклади креативності: пошук співробітників, пошук роботи, підготовка резюме, створення реклами.

**Тема лекційного заняття 2. Розвиток креативності..**

Як народжується креатив. Розвиток креативності. Вправи до розвитку креативності.

**Змістовний модуль 2. Креативні технології розробки ІТ-проєктів**

**Тема лекційного заняття 1. Творчі алгоритми**

Метод Уолліса. Метод фокальних об'єктів. Латеральне мислення. Методологія CRAFT.

**Тема лекційного заняття 2. Методи психологічної активності мислення.** 

Метод аналогій. Синектика.

**Тема лекційного заняття 3. Винахідництво.**

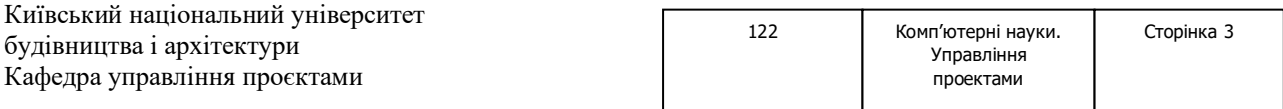

Морфологічний аналіз. Метод ментальних карт. Метод маленьких чоловічків. Алгоритм вирішення винахідницьких завдань.

#### **Тема лекційного заняття 4. Дизайн-мислення.**

Алгоритм методу дизайн-мислення. Приклади застосування методу дизайн-мислення.

**Тема лекційного заняття 5. Методи управління. Креативні рішення та креативність у прийнятті рішень.** Діаграма Ісікави. Lean-технологія – інструмент А3. Креативність управлінських рішень. Креативний потенціал. Моделі творчого вирішення проблем. Формування креативних команд для розробки ІТ-проєктів.

#### **Тема лекційного заняття 6. Ощадливі технології.**

Призначення. Основні втрати. Інструменти. Переваги. Недоліки.

#### **Практичні заняття:**

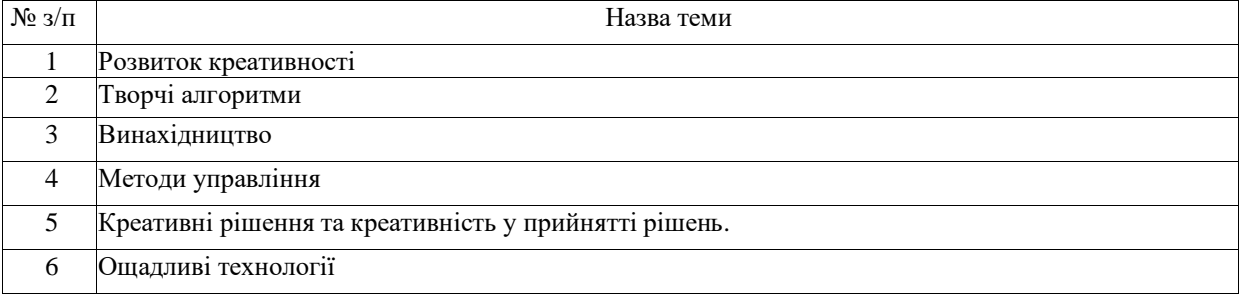

#### **Лабораторні заняття**: не передбачено НП

#### **Курсовий проект/курсова робота/РГР/Контрольна робота:**

1. Контрольна робота.

Опис можливого застосовування креативних технологій у ІТ-проєкті, або вирішується надана задача методом АРВЗ та написання есе за визначеними правилами.

#### **18) Основна література:**

1. Бушуєв С.Д. Креативні технології управління проєктами та програмами (монографія) / під. ред. С. Д. Бушуєва. - К.:Саммит-Книга, 2010.- 768 с.

2. Керівництво з основ проектного менеджменту/ Р. Дункан; Комітет з питань стандартів РМІ. 2021

3. Керівництво IMA ICB4 у світі Agile (версія 2.3) / IPMA, 2018, 72 С.

4. Майкл Микалко «21 спосіб мислити креативно / Вид-во «Клуб Сымейного Дозвылля», 2019, 400 С.

5. M. Michalko «Creative Thinkering. Putting Your Imagination to Work» / New World Library, 2011, 240 С.

6. T. Lane «A Creative on Creativity: How We Think, How We Work, and the Art We Create», 2023

7. M. Michalko «Thinkertoys: A Handbook of Creative-Thinking Techniques (2nd Edition)» / Ten Speed Press, 2006, 416 С.

#### **19) Додаткові джерала:**

1. Керівництво з основ проектного менеджменту/ Р. Дункан; Комітет з питань стандартів РМІ. 2021 2. Медведєва О.М. Ціннісно-орієнтоване управління взаємодією в проектах: методологічні основи: автореф. дис. на здобуття наук. ступеня д-ра техн. наук: спец. 05.13.22 «Управління проектами та програмами» / О.М. Медведєва. – Київ: КНУБА, 2013. – 44 с.

3. Основи індивідуальних компетенцій для управління проєктами, програмами та портфелями (т. 1 Управління проєктами), 4-та версія [Текст] / С.Д. Бушуєв, Д.А. Бушуєв / К.: Самміт-книга, 2017 – 178 С., іл. http://library.knuba.edu.ua

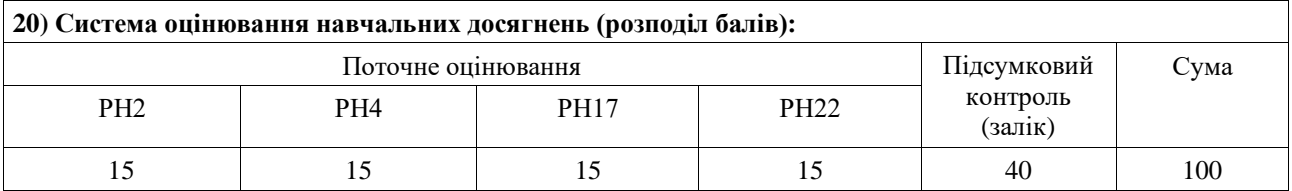

## **21) Умови допуску до підсумкового контролю:**

- відвідування лекцій;

- виконання практичних робіт;

- дотримання умов академічної доброчесності.

**22) Політика щодо академічної доброчесності:** розуміння здобувачами вищої освіти етичного кодексу університету та норм академічної доброчесності (вимог щодо оригінальності текстів та допустимого відсотку співпадінь)

**23) Посилання на сторінку електронного навчально-методичного комплексу дисципліни:** https://org2.knuba.edu.ua/course/view.php?id=875